## **alte Tipps**

## **Adaptec 1542B Jumperbelegung**

Hier die Jumperbelegung der AHA - 1542 B / 1540 B (mit und ohne Floppy): (Auszug aus "adaptec AHA - 1540B / 1542B Installation Guide")

Jumpers installed at the factory are shown as "(x)" Those not installed are shown os "o" It should not be necessary to change the jumper settings.

```
J5 - General Controll 
   o 1 - Synchronous Transfer negotiation enable 
   o 2 - Diagnostics (used only at Adaptec) 
   o 3 - SCSI Parity disable 
   o 4 o x o x o x o x | SCSI Address ID 
   o 5 o o x x o o x x | (SCSI disks should be set 
   o 6 o o o o x x x x | for ID 0 and 1) 
           --------------- | 
           7 6 5 4 3 2 1 0 <? 
   o 7 o x o x | DMA Channel Select 
 (x) 8 0 \times x | (see also Jumper J9)
          - - - - - - - 7 6 5 0 <? 
   o 9 o x o x o x | Interrupt Channel 
 (x) 10 \circ \circ x x \circ \circ \circ Select
   o 11 o o o o x x | 
           ---------------- | 
           9 10 11 12 14 15 <? 
   o 12 o x o x | DMA Transfer Speed 
   o 13 o o x x | In MBytes/sec 
            --------------- | 
           5.0 5.7 6.7 8.0 <? 
J6 - BIOS/Auto Sense Control 
 (x) 1 - BIOS Enable
   o 2 - not used 
   o 3 - not used 
   o 4 - not used 
   o 5 - Auto Sense disable 
J7 - Address Selection 
   o 1 - Floppy Secondary Address select (AHA-1542B only) 
 (x) 2 o x o x o x | AT I/O Port Address
   o 3 o o x x o o | select in hexadecimal 
  o 4 o o o o \frac{x}{2} 1 / 2
             (c) 2024 Stefan Braunstein <sbx@braunstein.de> | 2024-04-27 04:58
```
[URL: http://www.netwarefaq.de/content/29/529/de/adaptec-1542b-jumperbelegung.html](http://www.netwarefaq.de/content/29/529/de/adaptec-1542b-jumperbelegung.html)

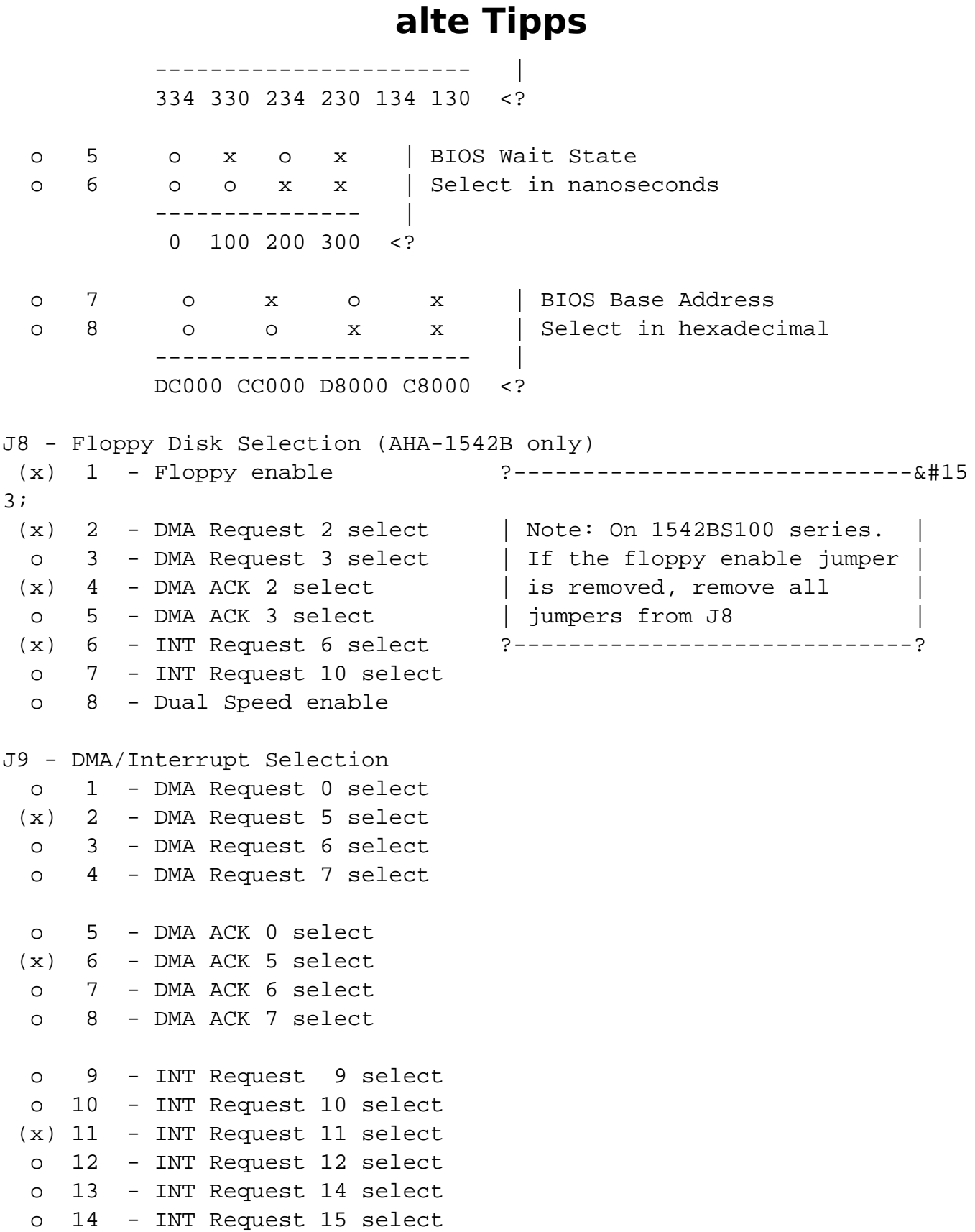

Eindeutige ID: #26045 Verfasser: Peter Bauernfeind Letzte Änderung: 2009-01-01 08:00

> Seite 2 / 2 **(c) 2024 Stefan Braunstein <sbx@braunstein.de> | 2024-04-27 04:58** [URL: http://www.netwarefaq.de/content/29/529/de/adaptec-1542b-jumperbelegung.html](http://www.netwarefaq.de/content/29/529/de/adaptec-1542b-jumperbelegung.html)